# **УПРАВЛЕНИЕ ОБРАЗОВАНИЯ АДМИНИСТРАЦИИ МУНИЦИПАЛЬНОГО ОБРАЗОВАНИЯ ГОРОДСКОГО ОКРУГА «УСИНСК» «УСИНСК» КАР КЫТШЫН МУНИЦИПАЛЬНÖЙ ЮНКÖНЛÖН АДМИНИСТРАЦИЯСА ЙÖЗÖС ВЕЛÖДÖМÖН ВЕСЬКÖДЛАНIН**

# **МУНИЦИПАЛЬНОЕ БЮДЖЕТНОЕ ОБЩЕОБРАЗОВАТЕЛЬНОЕ УЧРЕЖДЕНИЕ «СРЕДНЯЯ ОБЩЕОБРАЗОВАТЕЛЬНАЯ ШКОЛА № 2» Г. УСИНСКА «2 №-А ШÖР ОБЩЕОБРАЗОВАТЕЛЬНÖЙ ШКОЛА» МУНИЦИПАЛЬНÖЙ ОБЩЕОБРАЗОВАТЕЛЬНÖЙ ВЕЛÖДАНIН УСИНСК КАР**

Рекомендована педагогическим советом МБОУ «СОШ №2» г.Усинска Протокол от 30.05.2023 № 27

Утверждена приказом директора МБОУ «СОШ №2» г. Усинска от 02.06.2023 № 542

Дополнительная общеобразовательная общеразвивающая программа

# **"Моделирование и программирование"**

Направленность: техническая Возраст детей:7-17 лет Срок реализации:1 года Уровень программы: ознакомительный Составитель: Криворучко Н.Н. педагог дополнительного образования

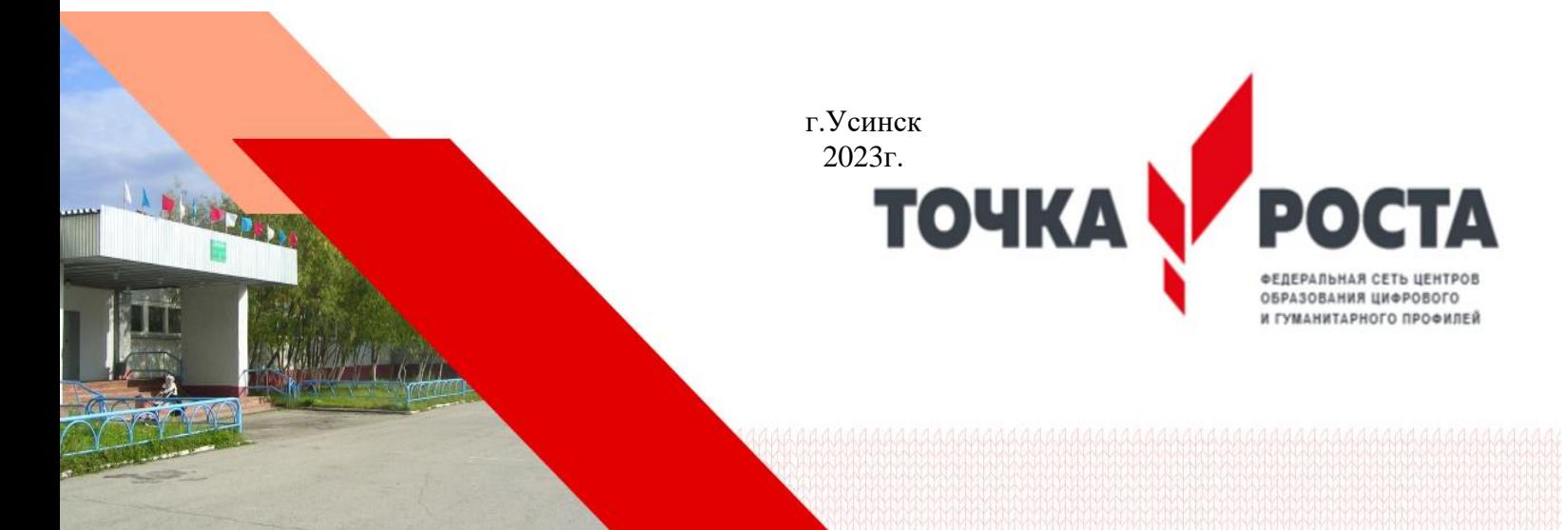

Стр.

# **Содержание программы**

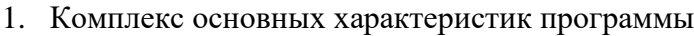

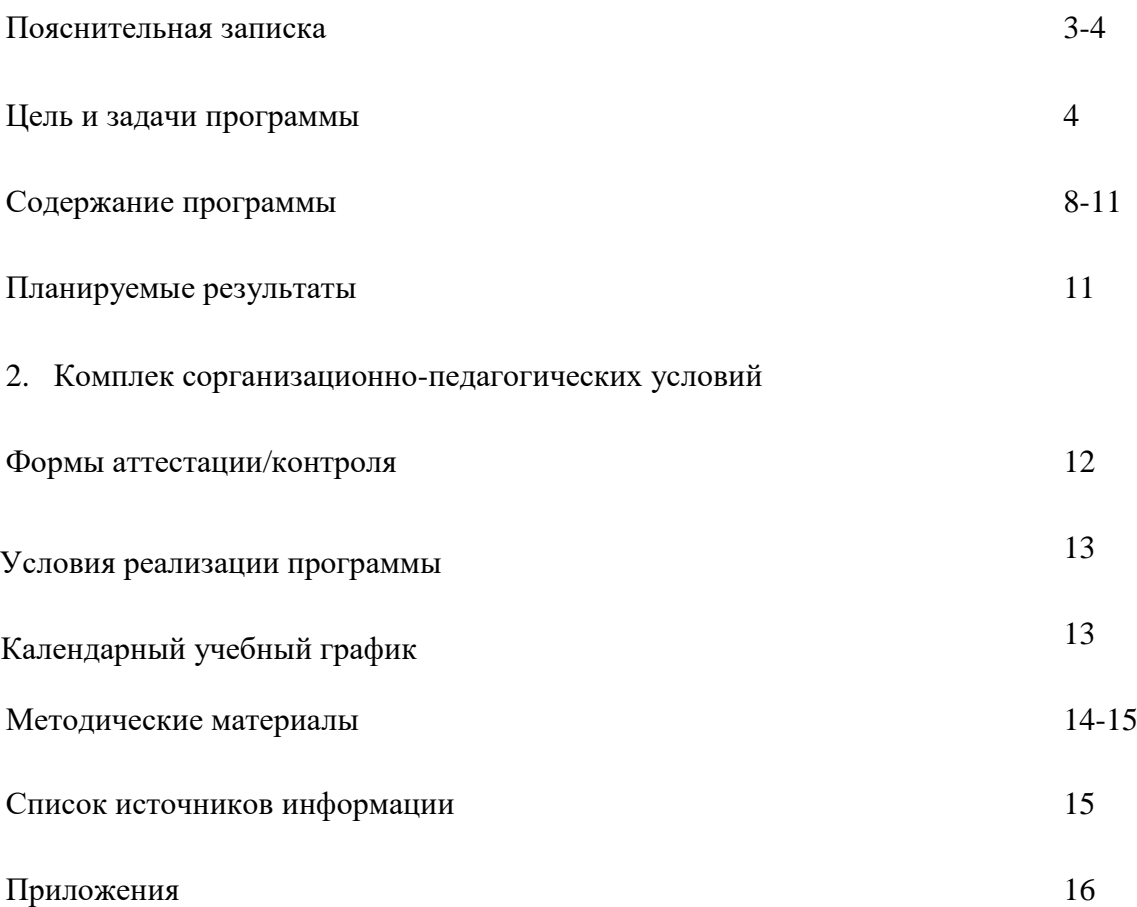

#### **Пояснительная записка**

Мировая и отечественная экономика входят в новый технологический уровень, который требует иного качества подготовки инженеров. В то же время нехватка инженерных кадров в настоящее время в России является серьезным ограничением для развития страны.

Решающее значение в работе инженера-конструктора или проектировщика имеет способность к пространственному воображению. Пространственное воображение необходимо для чтения чертежей, когда из плоских проекций требуется вообразить пространственное тело со всеми особенностями его устройства и формы. Как и любая способность, пространственное воображение может быть улучшено человеком при помощи практических занятий. Как показывает практика, не все люди могут развить пространственное воображение до необходимой конструктору степени, поэтому освоение 3D-моделирования в основной средней школе призвано способствовать приобретению соответствующих навыков.

Данное направление дополнительного образования посвящено изучению простейших методов 3D-моделирования с помощью он-лайн сервиса Tinkercad.

Дополнительная общеобразовательная общеразвивающая программа «Моделирование и программирование» разработана в соответствии с:

- Федеральным законом "Об образовании в Российской Федерации" №273- ФЗот29декабря2012г. (с изменениями и дополнениями);
- Порядком организации и осуществления образовательной деятельности по дополнительным общеобразовательным программам, утверждённым Приказом Министерства просвещения России (в действующей редакции);
- Санитарно-эпидемиологическими требованиями к организациям воспитания и обучения, отдыха и оздоровления детей и молодежи и Гигиеническими нормативами и требованиями к обеспечению безопасности и (или) безвредности для человека факторов среды обитания» (раздел VI «Гигиенические нормативы по устройству, содержанию и режиму работы организаций воспитания и обучения, отдыха и оздоровления детей и молодежи») (в действующей редакции);
- Методическими рекомендациями по проектированию дополнительных общеразвивающих программ Министерства образования и науки Российской Федерации (включая разноуровневые программы);
- Положением одополнительнойобщеобразовательнойобщеразвивающейпрограмме муниципального бюджетного общеобразовательного учреждения «Средняя общеобразовательная школа №2» г.Усинска (с изменениями и дополнениями).

**Актуальность** данной программы заключается в том, что для подготовки детей к жизни в современном информационном обществе в первую очередь необходимо развивать логическое мышление, способность к анализу (вычленению структуры объекта, выявлению взаимосвязей и принципов организации). Умение для любой предметной области выделить систему понятий, представить их в виде совокупности значимых признаков, описать алгоритмы типичных действий улучшает ориентацию человека в этой предметной области и свидетельствует о его развитом логическом мышлении.

Модуль информатики в школе вносит значимый вклад в формирование информационного компонента общеучебных умений и навыков, выработка которых является одним из приоритетов общего образования. Более того, информатика как учебный предмет, на котором целенаправленно формируются умения и навыки работы с информацией, может быть одним из ведущих предметов, служащих приобретению учащимися информационного компонента общеучебных умений и навыков

**Цели –** формирование и развитие у обучающихся интеллектуальных и практических компетенций в области создания пространственных моделей, освоение элементов основных предпрофессиональных навыков специалиста по трёхмерному моделированию и формирование компетенций в области беспилотных авиационных систем, развитие творческого и научнотехнического потенциала учащихся.

Для реализации поставленной цели необходимо решить следующие **задачи:** 

- формирование положительного отношения к алгоритмам трехмерного моделирования;
- представление об основных инструментах программного обеспечения для 3Dмоделирования;
- освоение программирования в приложении смартфона и/или на языке Scratch.

# **сформировать умения:**

- ориентироваться в трёхмерном пространстве сцены;
- эффективно использовать базовые инструменты создания объектов;
- модифицировать, изменять и редактировать объекты или их отдельные элементы;
- объединять созданные объекты в функциональные группы;
- создавать простые трёхмерные модели и распечатывать их на 3d-принтере;
- пилотирования летательных аппаратов.

# **Задачи решаются посредством:**

- 1. проведение теоретических и практических занятий по тематике курса;
- 2. выборы различных заданий для самостоятельной работы;
- 3. углубленного изучения тематики посредством подготовки рефератов;

4. самостоятельного выбора учениками объекта проектирования, разработки и публичной защиты проекта;

5. использование в ходе реализации индивидуального проекта различных информационных ресурсов;

6. выполнение как индивидуальных, так и групповых заданий на проектирование и компьютерное моделирование различных объектов.

7. формирования индивидуального творческого подхода для решения задач.

**Адресат программы:** возраст детей, участвующих в реализации дополнительной общеобразовательной общеразвивающей программы 10 - 17 лет.

**Уровень программы:** стартовый (ознакомительный).

Количество занимающихся в группе - 7 - 10 человек.

Объем программы:*72 часа.*

Срок реализации: Программа рассчитана на 1 год обучения,2 часа в неделю.

# *Форма обучения:* очная

*Режим занятий: 1*раз в неделю по 2 часа .

Расписание занятий составляется в соответствии с СП 2.4.3648-20 «Санитарноэпидемиологические требования к организациям воспитания и обучения, отдыха и оздоровления детей и молодежи».

# **Форма организации занятий:**

Основными, характерными при реализации данной программы формами являются комбинированные занятия. Занятия состоят из теоретической и практической частей, причем большее количество времени занимает практическая часть.

При проведении занятий традиционно используются три формы работы:

- Демонстрационная, когда обучающиеся слушают объяснения педагога и наблюдают за демонстрационным экраном или экранами компьютеров на ученических рабочих местах;
- Фронтальная, когда обучающиеся синхронно работают под управлением педагога;
- Самостоятельная, когда обучающиеся выполняют индивидуальные задания в течение части занятия или нескольких занятий.
- Групповая, когда обучающиеся работают над созданием и представлением творческих проектов.

Подготовка к занятию предусматривает поиск необходимой недостающей информации в энциклопедиях, справочниках, книгах, на электронных носителях, в Интернете, СМИ и т. д. Источником нужной информации могут быть и взрослые: родители, увлеченные люди, а также старшие учащиеся.

# **Особенности возрастной группы детей.**

Программа учитывает возрастные особенности обучающихся 4-7 классов.

Форма занятий направлена на активизацию познавательной деятельности, на развитие творческой активности учащихся.

Курс рассчитан на индивидуальную работу каждого обучающегося.

Первая половина курса рассчитана на обучение 3d – программе и выполнению задания предложенного учителем. . Также на изучение модуля "Программируемый квадрокоптер".

Вторая половина курса предусматривает индивидуальную работу в программе tinkercad и печать объект на 3d – принтере.

## **Планируемые результаты обучения**

У учащихся должно сложиться представление о:

1. эволюции развития систем автоматизированного проектирования (САПР);

2. задачах и основных этапах проектирования;

- 3. общих вопросах построения композиции и технического дизайна;
- 4. основных способах работы с программами 3D-моделирования;

5. основных принципах моделирования трехмерных объектов компьютерных системах;

6. путях повышения своей компетентности через овладения навыками компьютерного проектирования и моделирования.

7. конструктивных особенностях различных моделей, сооружений и механизмов.

Участие в занятиях должно помочь учащимся:

1. понять роль и место конструктора-проектировщика в формировании окружающей человека предметной среды;

2. повысить свою компетентность в области компьютерного проектирования;

3. повысить свою информационную и коммуникативную компетентность.

## **Учащиеся будут знать:**

1. характеристики и основные принципы построения композиции при создании графических изображений;

2. основные принципы освещения объектов на предметной плоскости;

3. основные понятия, способы и типы компьютерной графики, особенности воспроизведения графики на экране монитора и при печати на 3D-принтере;

4. принципы работы прикладной компьютерной системы автоматизированного проектирования в программе TinkerCad, приемы использования меню, командной строки, панели инструментов, строки состояния;

5. принципы работы в системе трехмерного моделирования в программе TinkerCad,

основные приемы работы с файлами, окнами проекций, командными панелями;

- 6. приемы формирования криволинейных поверхностей;
- 7. особенности системного трехмерного моделирования;
- 8. приемы моделирования материалов.
- 9. основные компоненты БПЛА;
- 10. основы программирования автономных полетов БПЛА.

# **Учащиеся будут уметь:**

- 1. использовать основные команды и режимы программыTinkerCad;
- 2. использовать основные команды и режимы системы трехмерного моделирования.
- 3. осуществлять визуальное пилотирование беспилотного летательного аппарата;
- 4. программировать и осуществлять автономные полеты.

# **Учащиеся приобретут навыки:**

- 1. построения композиции при создании графических изображений;
- 2. использования меню, командной строки, строки состояния программы TinkerCad;
- 3. нанесение размеров на чертеж;

4. работа с файлами, окнами проекций, командными панелями в системе трехмерного моделирования;

- 5. создание криволинейных поверхностей моделей объектов;
- 6. проектирования несложных трехмерных моделей объектов;
- 7. работы в группе над общим проектом;
- 8. проводить предполетную подготовку.

# **Описание места учебного предмета в учебном плане**

 На уровне предметного содержания занятия техническим моделированием создают условия для воспитания:

- трудолюбия, творческого отношения к учению, труду, жизни (привитие детям уважительного отношения к труду, трудовых навыков и умений самостоятельного конструирования и моделирования изделий, навыков творческого оформления результатов своего труда и др.);

 - ценностного отношения к здоровью (освоение приемов безопасной работы с инструментами, понимание детьми необходимости применения экологически чистых материалов, организация здорового созидательного досуга и т.д.).

 Программа «3D-моделирование и программируемый квадрокоптер» выделяет и другие приоритетные направления, среди которых:

- интеграция предметных областей в формировании целостной картины мира и развитии универсальных учебных действий;

- формирование информационной грамотности современного школьника; - развитие коммуникативной компетентности;

 - формирование умения планировать, контролировать и оценивать учебные действия в соответствии с поставленной задачей и условиями ее реализации;

 Программа дает возможность ребенку как можно более полно представить себе место, роль, значение и применение материала в окружающей жизни. Программой предусматриваются тематические пересечения с такими дисциплинами, как математика (построение геометрических фигур, расчет необходимых размеров и др.), физика, химия. Программа «Моделирование и программирование» предусматривает большое количество развивающих заданий поискового и творческого характера. Раскрытие личностного потенциала школьника реализуется путём индивидуализации учебных заданий. Ученик всегда имеет возможность принять самостоятельное решение о выборе задания, исходя из степени его сложности. Он может заменить предлагаемые материалы и инструменты на

другие, с аналогичными свойствами и качествами. В программе уделяется большое внимание формированию информационной грамотности на основе разумного использования развивающего потенциала информационной среды образовательного учреждения и возможностей современного школьника. Передача учебной информации производится различными способами (рисунки, схемы, технологические карты, чертежи, условные обозначения). Включены задания, направленные на активный поиск новой информации – в книгах, словарях, справочниках.

 Развитие коммуникативной компетентности происходит посредством приобретения опыта коллективного взаимодействия, формирования умения участвовать в учебном диалоге, развития рефлексии как важнейшего качества, определяющего социальную роль ребенка.

Программа курса предусматривает задания, предлагающие разные виды коллективного взаимодействия: работа в парах, работа в малых группах, коллективный творческий проект, презентации своих работ.

Содержание программы составлено на **72 часа** (2 часа в неделю).

Структура программы состоит из 6 образовательных блоков (теория, практика).

 Все образовательные блоки предусматривают не только усвоение теоретических знаний, но и формирование деятельностно-практического опыта. Практические знания способствуют развитию у детей творческих способностей, умение пользоваться разнообразными инструментами, оборудованием, приспособлениями, а так же умение воплощать свои фантазии, как и умение выражать свои мысли. Результаты обучения достигаются в каждом образовательном блоке.

# **Содержание предмета**

Курс рассчитан на 1 год обучения. Занятия проводятся по два часа в неделю. В рамках курса общим объемом 72 часа предполагается развитие пользовательских навыков работы с компьютером и 3D-принтером, использование готовых программных продуктов, облегчающих и автоматизирующих труд в сфере конструирования; модулем ""Программируемый квадрокоптер". Курс не требует серьезного знания математического аппарата и языков программирования.

Курс построен по модульному принципу. Каждая тема представляет собой законченный учебный модуль, включающий теоретический материал, практические упражнения, задания для самостоятельной работы.

Преподавание курса включает традиционные формы работы с учащимися: лекционные, практические занятия и самостоятельную работу. Все эти формы проводятся в компьютерном классе.

Практические занятия проводятся по одному заданию для всех одновременно. Самостоятельная работа предназначена для выполнения индивидуального задания. Упор в усвоении курса сделан на практические занятия.

# **Содержание программы Учебный план**

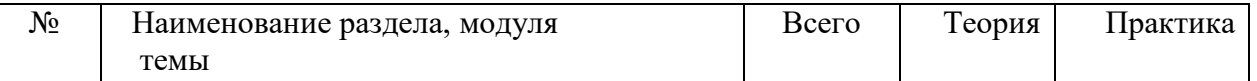

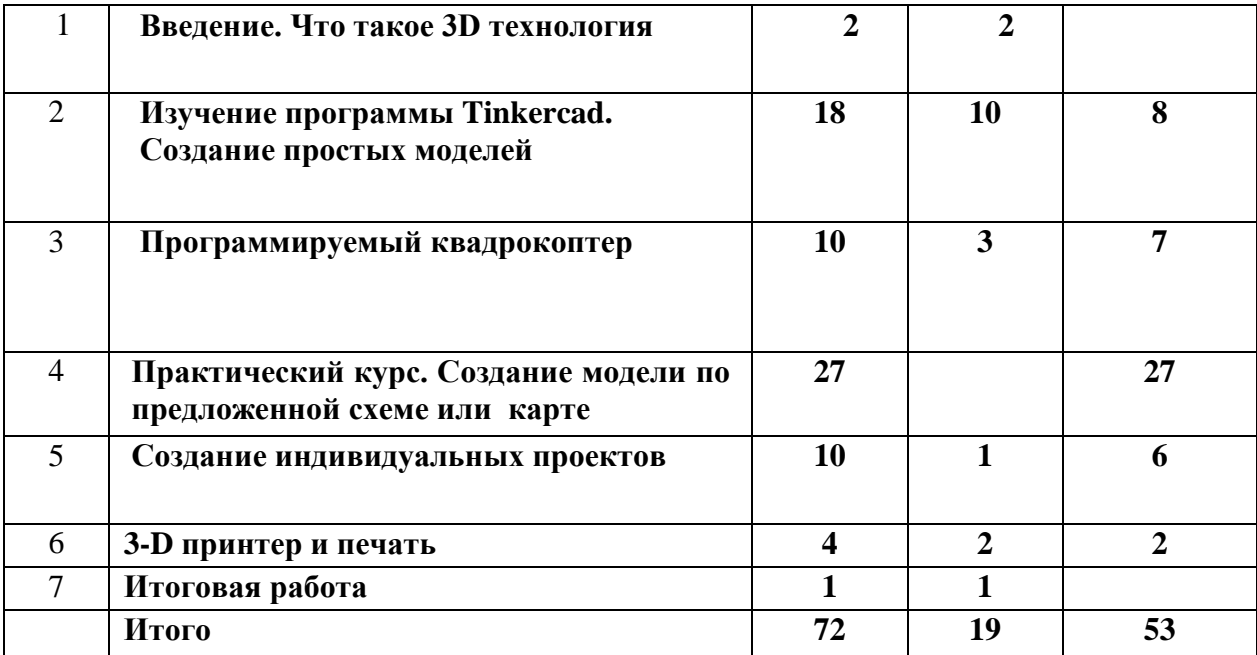

#### **Содержание учебного плана**

## 1. **Введение. Что такое 3D технология?**

Теория: Организационные вопросы. Правила техники безопасности на занятиях. Цели и задачи. Инструменты, необходимые для работы. Планируемые виды деятельности и результаты. История возникновения 3d технологий.

## **2. Изучение программы Tinkercad. Создание простых моделей.**

Теория: Трехмерное моделирование. Интерфейс редактора Tinkercad. Моделирование в Tinkercad: копирование, комбинирование объектов, группирование, создание объектов по размерам и выстраивание объектов с использованием размеров, параллельность и симметрия, использование дополнительных плоскостей, создание объектов отверстий, сложных профилей путем группирования и вычитания объектов. Создание объектов по размеру и выстраивание объектов с использованием размеров, параллельность и симметрия. Создание простых моделей.

Практика: Моделирование элементов фигур. Вытягивание фигур, как стандартных форм, так и созданных с помощью инструментов.выполнение заданий на определение проекций одиночных фигур, проекций их композиций. Составление развертки фигур на выбор.Создание заданной композиции из фигур, их трансформация и действия над объектами по технологической карте (схеме). Построение геометрического узора (сетки, решетки) по образцу с применением полученных знаний. Создание своего узора. Создание своего имени и фамилии в объеме и цвете. Оформление поздравительной открытки, надписи. Создание модели по заданию преподавателя. Самостоятельная работа, рассчитанная на закрепление полученных знаний. Ребенок самостоятельно изучает задание, определяет методы исполнения, советуется с другими участниками группы. Задание дается одно на всю группу, при этом учащиеся делятся между собой полученными знаниями и закрепляют материал.

## **3. Модуль "Программируемый квадрокоптер".**

Теория: Три принципа безопасности: безопасность для человека, безопасность для летательного аппарата, безопасность для окружающих объектов. Демонстрация летательного аппарата и его полета. Симулятор.

Знакомство с симулятором. Знакомство со Scratch и Tello edu. Подключение библиотек в среде программирования. Инициализация подключения к квадрокоптеру. Разбор блоков управления квадрокоптером.

Практика: Выработка первоначального представления о полете и управлении. Взлетпосадка. Висение. Пролеты по кругу. Исполнение в воздухе фигур. Выполнение готовых или составление простых программ в Scratch для автономного полета. Выполнение полетов.

#### **4. Практический курс. Создание модели по предложенной схеме или карте.**

Теория*:* Ученику демонстрируется готовая модель объекта. Совместно с педагогом и другими учениками данная модель устно раскладывается на простые геометрические формы При этом обсуждаются приемы построения модели, функции, которые необходимо применить при построении, цвет и форма. В качестве модели может быть взят любой объект: модель животного, техническая деталь, предмет интерьера или экстерьера и т.п.

Практика*:* необходимо выполнить модель по образцу, представленным педагогом, максимально точно повторить по форме, как отдельный элемент, так и композицию в целом. Ученик прорабатывает геометрию модели. Комплекс приемов включает расчет размеров и построение форм, а также техники вращения, выдавливания, наращивания, полигонального моделирования. Так же педагог может представить лишь проекции модели (вид сверху, спереди, снизу), при этом ученику необходимо «собрать» модель, используя только проекции. Работа может выполняться, как индивидуально каждым учеником, так и в паре.

#### **5. Проектирование индивидуальных проектов.**

Практика**:**Самостоятельное проектирование собственных моделей на свободную тему. А также создание собственного проекта. Защита проектов.

#### **6. 3-D принтер и печать.**

Теория*:* Виды 3D- принтеров. Материал для печати. Программы для работы на принтерах. Понятие «логотип». Разработка эскиза 2D логотипа. Этапы создания логотипа. Перенос логотипа в модельный вид. Сохранение модели в формате \*.stl.Подготовка проектов к 30-печати.

Практика: Виды принтеров. Настройка, заправка, извлечение пластика. Выбор готового логотипа из предложенных преподавателем или создать свой. При этом проводит анализ его построения в 2 D графике, раскладывает на составляющие простые геометрические формы. Далее переносит в 30 модель в программу.

Используя полученные навыки, ученик делает эскиз брелока (модель), например, со своим именем или инициалами. После обрабатывает данный эскиз в программе, выводит на печать на 30 принтер (с помощью преподавателя) в натуральный объем.

#### **7. Итоговая работа**

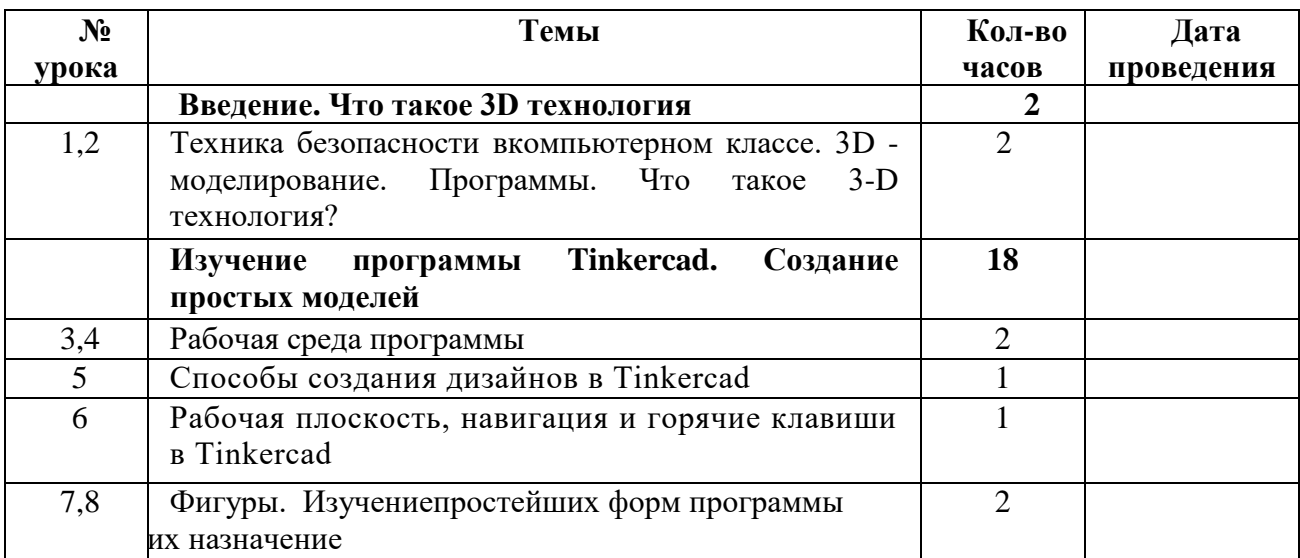

## **Календарно-тематический план**

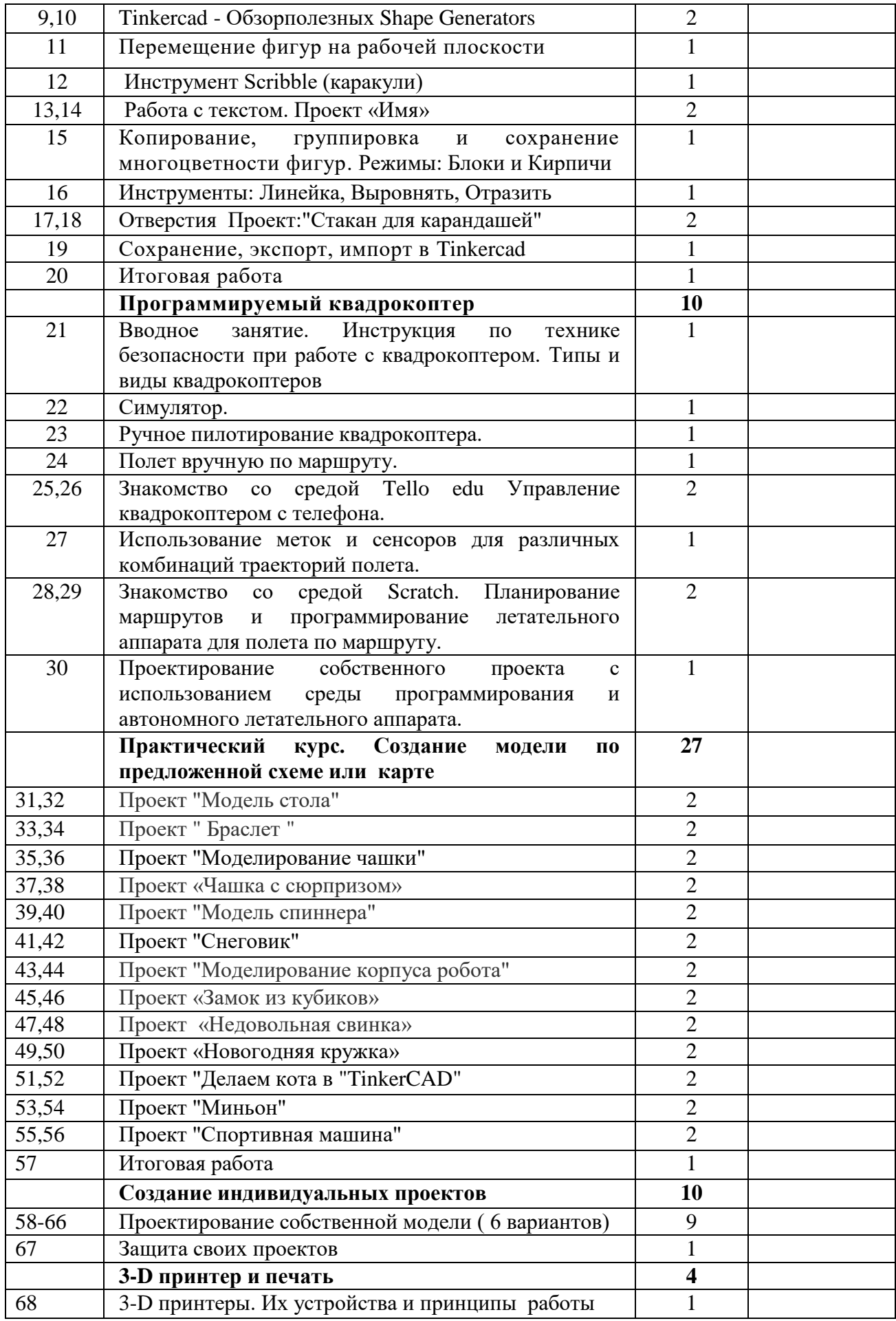

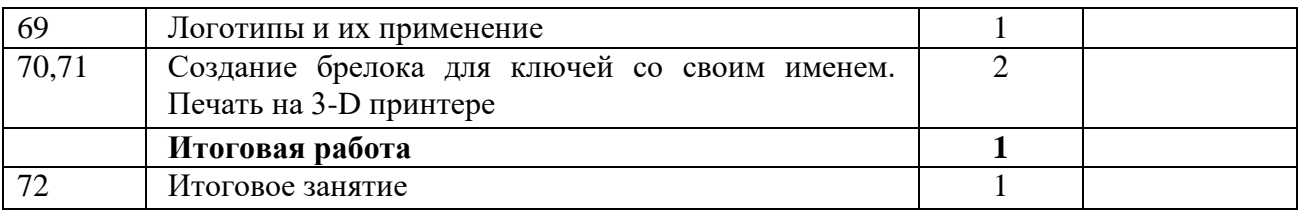

# Планируемые результаты

# Предметные

По окончании обучения по программе обучающиеся будут:

- Знать среду конструирования «Tinkercad»;  $1<sub>1</sub>$
- Знать правила безопасной работы с компьютером;  $\overline{2}$ .
- $\mathcal{R}$ Уметь конструировать различные модели 30;

Уметь выполнять: Взлет-посадка. Висение. Пролеты по кругу. Исполнение в воздухе  $\overline{4}$ . фигур.

# Метапредметные

## Регулятивные универсальные учебные действия:

Формировать умения ставить цель - создание творческой работы, планировать  $1.$ достижение этой цели;

Осуществлять итоговый и пошаговый контроль по результату;  $2.$ 

Оценивать получающийся творческий продукт и соотносить его с изначальным  $\mathcal{R}$ замыслом.

# Познавательные универсальные учебные действия:

- 1. Осуществлять поиск информации в индивидуальных информационных архивах
- учащегося, информационной среде образовательного учреждения;
- $2<sub>1</sub>$ Синтезировать, составлять целое из частей, в том числе самостоятельное достраивание с восполнением недостающих компонентов.

## Коммуникативные универсальные учебные действия:

- Выслушивать собеседника и вести диалог; 1.
- $2.$ Признавать возможность существования различных точек зрения и права каждого иметь свою:
- 3. Осуществлять постановку вопросов - инициативное сотрудничество в поиске и сборе информации.

## Личностные:

- 1. Понимать мотивы своих действий при выполнении заданий;
- 2. Развивать любознательность, сообразительность при выполнении разнообразных заданий проблемного характера;
- 3. Развивать самостоятельность суждений

## Раздел2. Комплексорганизационно-педагогическихусловий

# 2.1. Формы аттестации/контроля

Это теоретические зачеты, отчеты по самостоятельным и практическим работам, оценка разработанных проектов с учетом их участия в конкурсах школьных проектов.

Из способов оценивания предлагается мониторинговая модель, как наблюдение за работой, описание особенностей поведения ребенка. Фиксируются не только эффективность выполнения учебных заданий, но и то, какие качества личности и какие умения при этом развились, и на сколько они сформировались.

Система оценки предусматривает уровневый подход к представлению планируемых результатов и инструментарию для оценки их достижения. Согласно этому подходу за точку отсчёта принимается необходимый для продолжения образования и реально достигаемый большинством учащихся опорный уровень образовательных достижений.

Достижение этого опорного уровня интерпретируется как безусловный учебный успех ребёнка. А оценка индивидуальных образовательных достижений ведётся «методом сложения», при котором фиксируется достижение опорного уровня и его превышение. Это позволяет поощрять продвижения учащихся, выстраивать индивидуальные траектории движения с учётом зоны ближайшего развития.

При оценивании достижений планируемых результатов используются следующие формы, методы и виды оценки:

- проекты, практические и творческие работы.

#### Нормы отметок знаний и умений учащихся по устному опросу

Оценка «высокий» ставится, если учащийся: полностью освоил учебный материал; умеет изложить его своими словами; самостоятельно подтверждает ответ конкретными примерами; правильно и обстоятельно отвечает на дополнительные вопросы учителя.

Оценка «средний» ставится, если учащийся: в основном усвоил учебный материал, допускает незначительные ошибки при его изложении своими словами; подтверждает ответ конкретными примерами; правильно отвечает на дополнительные вопросы учителя.

**Оценка «низкий»** ставится, если учащийся: не усвоил существенную часть учебного материала; допускает значительные ошибки при его изложении своими словами; затрудняется подтвердить ответ конкретными примерами; слабо отвечает на дополнительные вопросы.

Оценка «критический» ставится, если учащийся: почти не усвоил учебный материал; не может изложить его своими словами; не может подтвердить ответ конкретными примерами; не отвечает на большую часть дополнительных вопросов учителя.

#### Проверка и отметка практической работы учащихся

«высокий» - работа выполнена в заданное время, самостоятельно, с соблюдением технологической последовательности, качественно и творчески;

«средний» - работа выполнена в заданное время, самостоятельно, с соблюдением технологической последовательности, при выполнении отдельных операций допущены небольшие отклонения; общий вид изделия аккуратный;

«низкий» - работа выполнена в заданное время, самостоятельно, с нарушением технологической последовательности, отдельные операции выполнены с отклонением от образца (если не было на то установки); изделие оформлено небрежно или не закончено в срок;

критический» - ученик самостоятельно не справился с работой, технологическая последовательность нарушена, при выполнении операций допущены большие отклонения, изделие оформлено небрежно и имеет незавершенный вид.

#### Оценивание теста учащихся производится по следующей системе:

«высокий» - получают учащиеся, справившиеся с работой 100 - 90 %;

«средний» - ставится в том случае, если верные ответы составляют 80 % от общего количества;

**«низкий»** - соответствует работа, содержащая 50 – 70 % правильных ответов

# **2.2. Условия реализации программы**

Для успешного освоения образовательной программы необходимо следующее: хорошее естественное и искусственное освещение, соответствующее санитарноэпидемиологическим нормативам для данного вида деятельности

# **Материально-техническое обеспечение**

*•компьютерный класс*

Программное обеспечение:

• операционная система: WINDOWS10

• программа (онлайн-редактор) «TinkerCAD», которая является бесплатным ПО. Аппаратное обеспечение:

- ПК по одному на каждое рабочее место, оснащенное выходом в Интернет;
- принтер для печати раздаточного материала (технологических схем);
- мультимедийный проектор с экраном.
- ЗD-принтер
- квадрокоптер(БПЛА)
- пульт управления

• программа Tello edu и Scratch.

- Вспомогательные материалы:
	- Наборы Лего
	- Пластик для печати на 30 принтере
	- телефон с установленной программой

# **Информационное обеспечение**

- Технологические схемы (пошаговая инструкция для учеников для разработки моделей). Разрабатываются на каждое занятие для творческих проектов на усмотрение педагога. Технологическая схема позволяет ученику не растеряться при построении 30 модели и закрепить полученный материал.
- Видео- и фото презентации по построению примеров 30 моделей.

# **2.3 Календарный учебный график (Приложение 1)**

## 2.4. Методические материалы

### Методы преподавания и учения

Предполагается использовать:

 $1.$ лекции в незначительном объеме при освещении основных положений изучаемой темы;

практические занятия для разбора типовых приемов автоматизированного 2. моделирования и проектирования;

индивидуальную (самостоятельную) работу (роль преподавателя 3. консультирующая).

 $\overline{4}$ . проектную деятельность, как форму итогового контроля усвоения материала

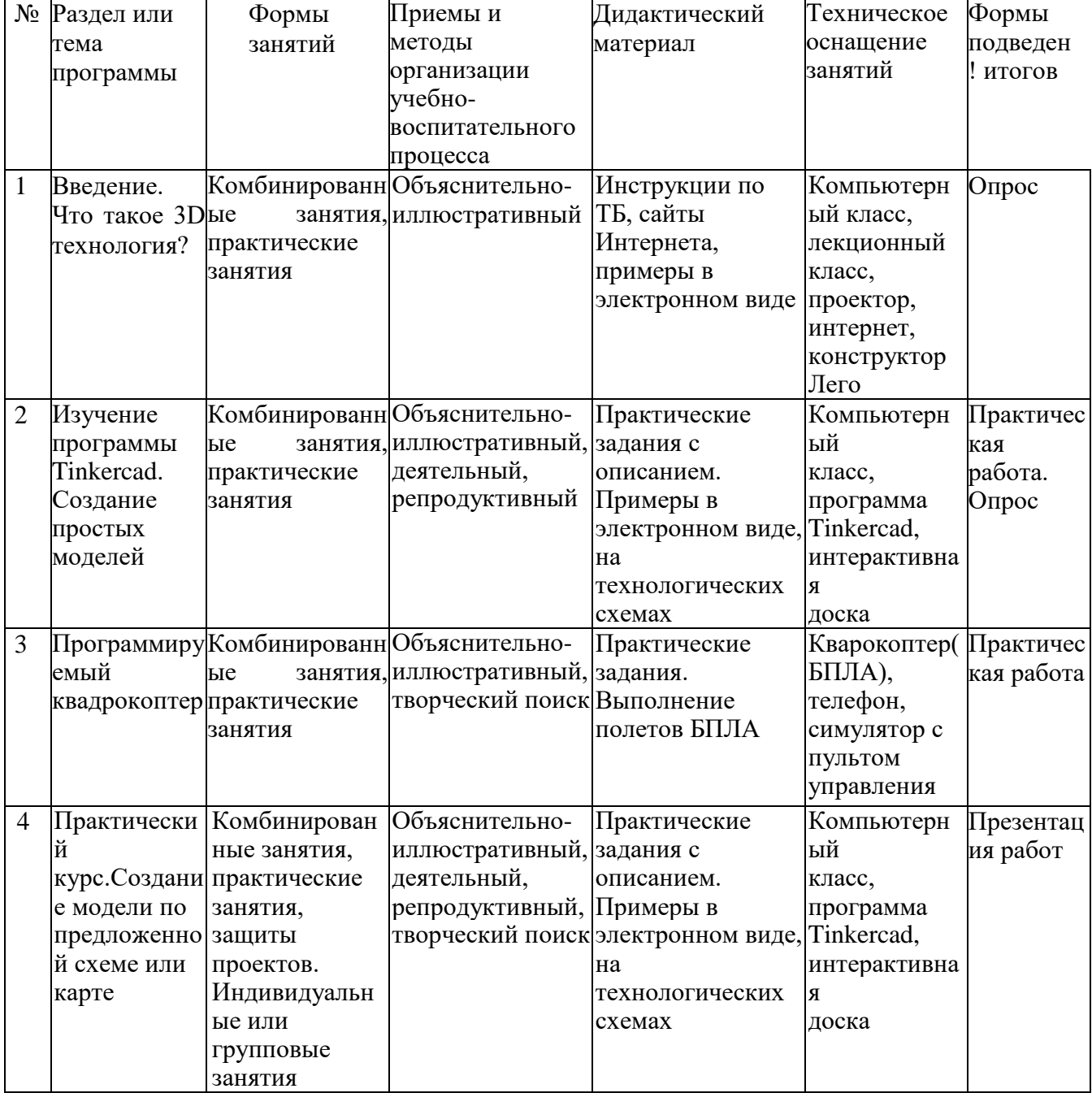

#### Методическое обеспечение образовательной программы

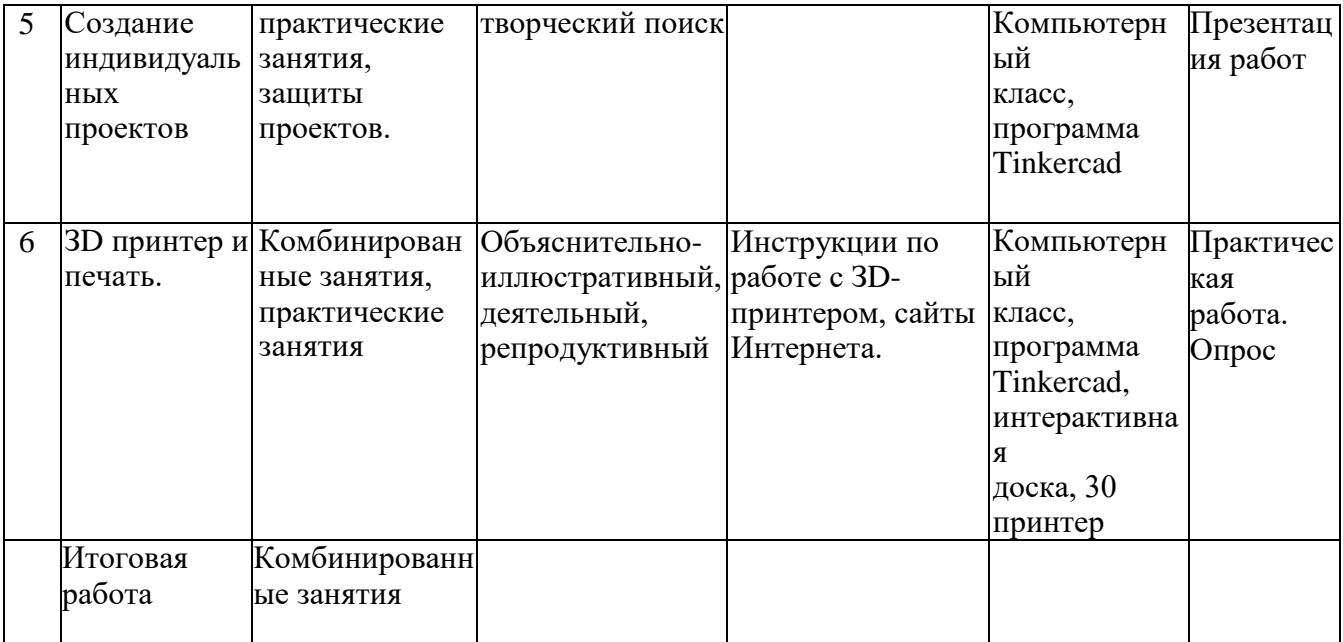

# **Список литературы для учителя**

.

- 1. Програмно-методические материалы: Технология. 5-11 кл. / А.В. Марченко. -М.: Дрофа, 2001.
- 2. Технология: Методические рекомендации по оборудованию кабинета и мастерских технического труда./ А.К. Бешенков, В.М. Казакевич. - М.: Дрофа, 2009.
- 3. Технология 5 11 классы проектная деятельность на уроках / Н.А. Пономарева Волгоград: Учитель 2010.
- 4. Дидактический материал по трудовому обучению: 5-7 кл.Технология обработки древесины. / В.И. Коваленко, В.В. Кулиненок - М.: Просвещение 2007.
- 5. Дидактический материал по трудовому обучению: 5-7 кл.Технология обработки металла. / В.И. Коваленко, В.В. Кулиненок - М.: Просвещение 2007.
- 6. Обработка дерева. Традиционная техника./ М: Гелеос 2000.
- 7. Домовая резьба / В.Г. Буриков, В.Н. Власов М.: Нива России 1993.
- 8. Журналы «Моделист-конструктор».
- 9. *Григорьев, Д. В.* Внеурочная деятельность школьников. Методический конструктор: пособие для учителя / Д. В. Григорьев, П. В. Степанов. – М. : Просвещение, 2010. – 223 с. – (Стандарты второго поколения).
- 10. *Формирование* универсальных учебных действий в основной школе: от действия к мысли. Система заданий [Текст] : пособие для учителя / под ред. А. Г. Асмолова. – М. : Просвещение, 2010. – 159 с. – (Стандарты второго поколения).

## **Список литературы для учащихся**

1. Технология. Индустриальные технологии: 5класс: учебник для учащихся общеобразовательных учреждений/ А.Т.Тищенко, В.Д.Симоненко.-М.:Винтана-Граф, 2012.-192с.: ил.

2. Журналы « Моделист –конструктор»

3. Шпаковский В.О. Для тех, кто любит мастерить.-М., 1990.

4. Федотов Г.Я. Дарите людям красоту. Из практики народных художественных ремесел. М., 1995.

# *Приложение1.*

# **Календарный учебный график**

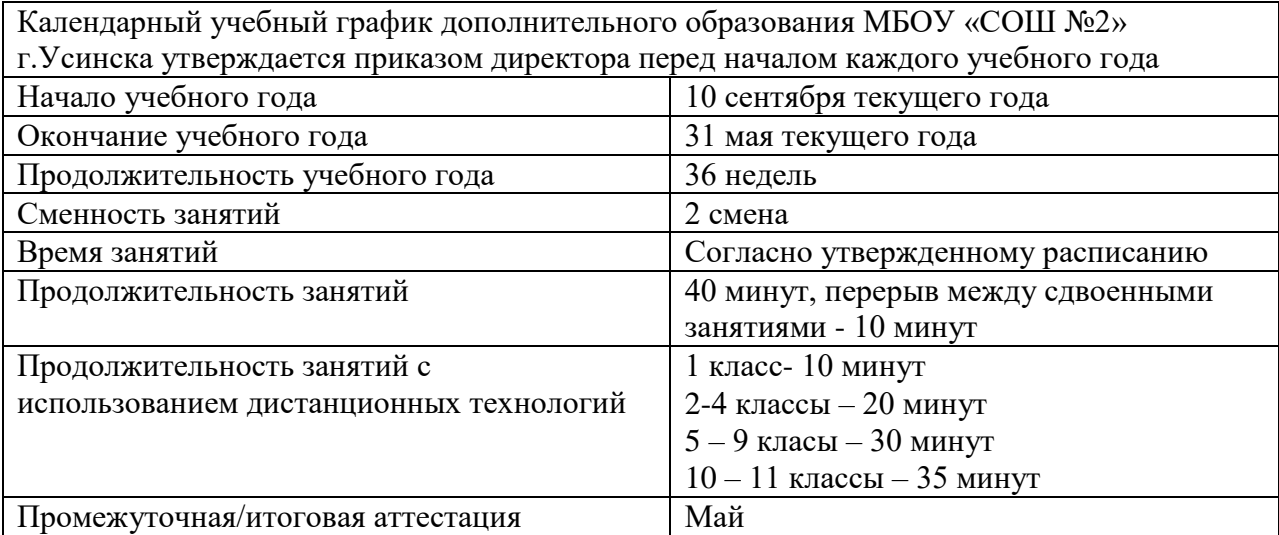